## **MUZEUM SMYSLŮ**

## Martina Martinová Pedagogická fakulta, Univerzita Hradec Králové mmartinova@seznam.cz

Na přelomu října a listopadu roku 2008 jsem se zúčastnila studijního pobytu v Krakově. Kromě odborného programu na tamní Pedagogické akademii jsme měli i doprovodný program, kdy jsme navštívili historické památky města, ale i několik muzeí. Z navštívených muzeí mě nejvíce zaujalo "muzeum smyslů".

Výstava s názvem "Svět smyslů" se nachází v Muzeu Jagellonské univerzity. Jedná se o interaktivní výstavu, na které jsou speciální modely, které ovládá sám návštěvník. Pomocí instrukcí má možnost provést měření nebo jednoduchá pozorování. Prostřednictvím zábavy a samostatným pozorováním odkrývá tajemství fungování smyslových systémů.

Na výstavě je více než třicet rébusů a kuriozit vztahujících se k základním lidským smyslům: zrak, sluch, čich (vůně) a hmat (dotek). Výstava je rozdělena do tří tématických okruhů: receptory, mono a stereo, iluze.

Je určena pro žáky a studenty všech věkových kategorií. Učitelům může posloužit jako pomůcka při výkladu učiva v předmětech jako je biologie nebo třeba fyzika.

Protože můj druhý aprobační předmět je biologie, využila bych výstavu při výkladu učiva smyslové orgány. Nejprve bych celou látku vyložila při hodinách, a poté bych studenty vzala na výstavu. Pojala bych to asi formou laboratorního cvičení. Studentům bych předem připravila pracovní listy, které by měli v průběhu exkurze v muzeu vyplnit.

Myslím si, že by jim výstava mohla přinést mnohem více, a některým by možná i pomohla pochopit fungování smyslových orgánů, než jen výklad učitele při hodinách. A když nic jiného, tak je to určitě skvělý zážitek ☺.

Před samotnou exkurzí bych jednu hodinu biologie věnovala tomu, co studenti mohou na výstavě vidět, s čím se tam mohou setkat. Trochu podrobněji bych jim vysvětlila fungování smyslových orgánů, zrakové klamy atd. Pracovní list, který by měli během exkurze vyplnit, bych jim rozdala předem, aby si ho mohli doma projít a předem věděli, co je bude čekat.

## **Návrh pracovního listu**

1) Pomocí nástěnných tabulí, počítače atd. vyplňte následující tabulku týkající se optických klamů.

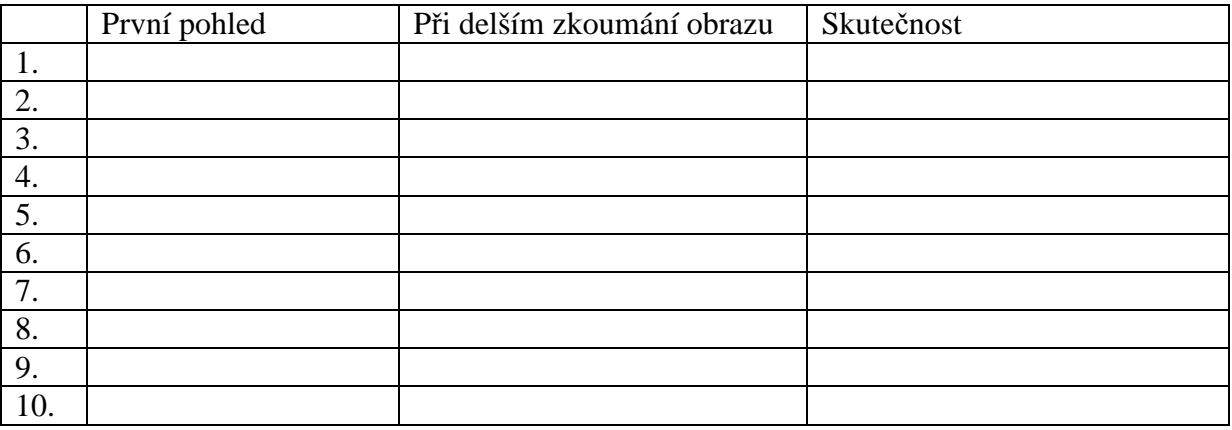

## **Příklady:**

Horizontální linie se jeví jako zakřivené, Tvář ženy nebo saxofonista? ale jsou rovnoběžné. Obrazec v pozadí vytváří mylnou představu hloubky.

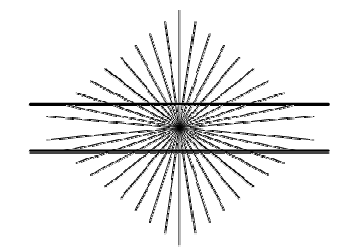

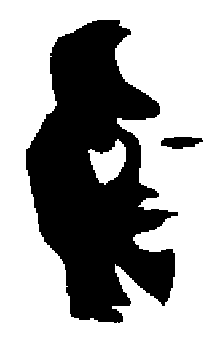

2) Vyberte si dva obrazy/modely, které vás zaujaly a stručně popište jejich fungování.